# **abuledu-alacarte - Task - Tâche #3290**

## **Normaliser l'arborescence du projet**

10/01/2014 15:47 - Icham Sirat

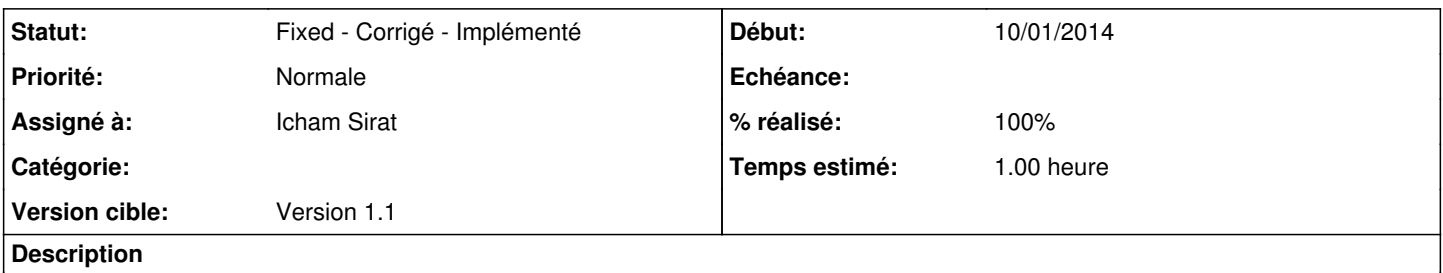

Toutes les ressources du logiciel doivent respectées une arborescence "maison". Du fait du statut de ce logiciel, certains points ne sont pas respectés (comme l'emplacement des différentes images qu'utilise le logiciel).

## **Historique**

#### **#1 - 13/01/2014 09:53 - Icham Sirat**

*- Statut changé de New - Nouveau à Assigned - En cours*

## **#2 - 13/01/2014 09:59 - Icham Sirat**

*- % réalisé changé de 0 à 10*

Mise en place du dossier "icones" dans data. Les icônes étaient dans un dossier "images" (qu'il faut changer au passage)

#### **#3 - 13/01/2014 10:34 - Icham Sirat**

*- % réalisé changé de 10 à 20*

Harmonisation noms des ressources images au passage (exemple : cadre-enseignants = cadre-administration)

## **#4 - 13/01/2014 10:50 - Icham Sirat**

*- % réalisé changé de 20 à 30*

Le cadre "News" et "Mairie" ont le même cadre. Je fais un ticket.

#### **#5 - 13/01/2014 10:52 - Icham Sirat**

Tous les cadres (normal + over) + tetiére OK. C'est plus long que prévu (j'effectue les tests en même temps :p)

## **#6 - 13/01/2014 11:24 - Icham Sirat**

Panneau Configuration ok

#### **#7 - 13/01/2014 11:31 - Icham Sirat**

*- % réalisé changé de 30 à 50*

Cadre Installation + Nouveautés ok

#### **#8 - 13/01/2014 11:37 - Icham Sirat**

Administration -> icône "Mes utilisateurs" ok

## **#9 - 13/01/2014 11:42 - Icham Sirat**

Icône "Supprimer" domaine ok

## **#10 - 13/01/2014 14:24 - Icham Sirat**

*- % réalisé changé de 50 à 70*

Gestion utilisateur : boutons modifier, supprimer, bloquer OK

#### **#11 - 13/01/2014 14:33 - Icham Sirat**

*- % réalisé changé de 70 à 90*

Bon j'ai refait toute l'arborescence. Les variables de "build package" doivent être mises à jour (emplacement icône).

Par contre, je n'ai remis dans l'arborescence que les ressources utilisées et je garde de côté toutes les autres.

#### **#12 - 13/01/2014 14:41 - Icham Sirat**

debian/rules -> path icône changé

## **#13 - 13/01/2014 14:43 - Icham Sirat**

*- Statut changé de Assigned - En cours à Fixed - Corrigé - Implémenté*

*- % réalisé changé de 90 à 100*